## 加密锁应用说明

安装加密锁驱动

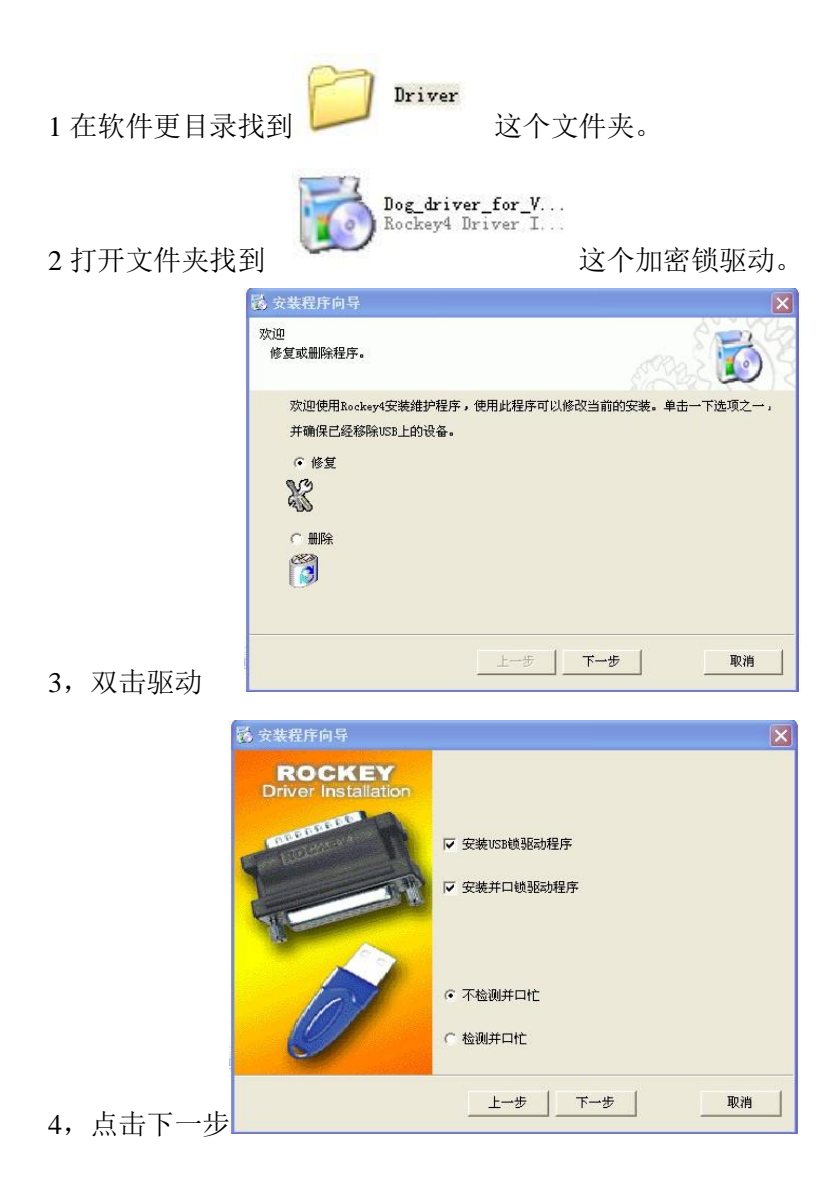

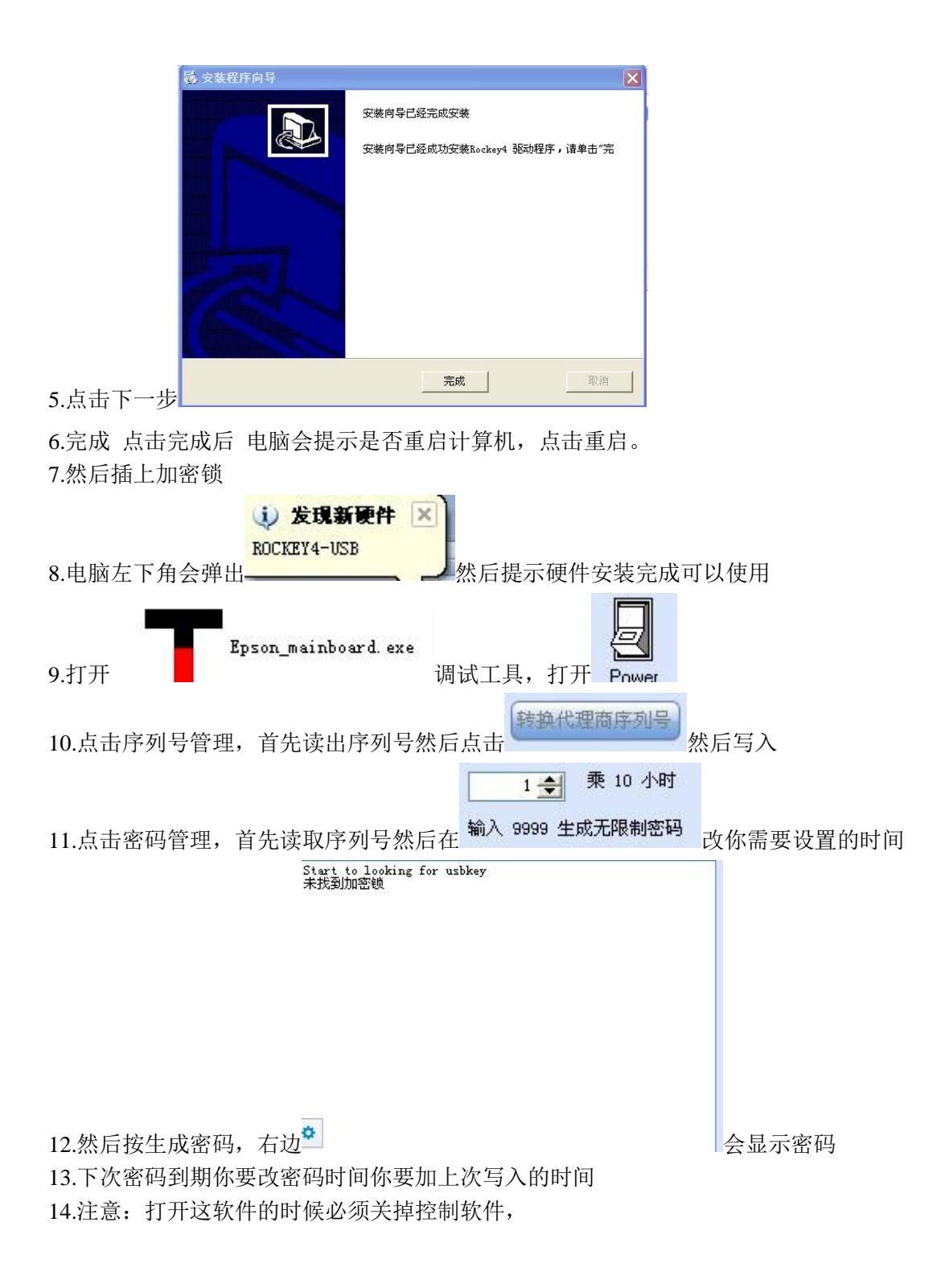